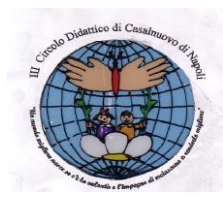

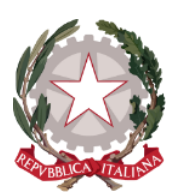

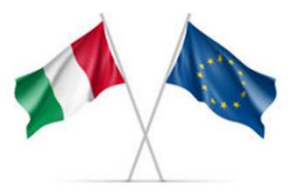

# DIREZIONE DIDATTICA STATALE 3° CIRCOLO

## "*Madre Teresa di Calcutta*"

Cod. Fisc. 93007720639 – Cod. Scuola NAEE32300A – Codice Univoco Uff. **UFDMFG**

## **REGOLAMENTO UTILIZZO"Microsoft Office 365 Education"**

#### **Delibera del C.di C. n. 4 del 22.02.2024**

Il presente regolamento disciplina l'uso della piattaforma "Microsoft Office 365 Education", attivata dal **3° C.D. Madre Teresa di Calcutta** come supporto alla didattica.

Il regolamento si applica a tutti gli utenti titolari di un account: docenti, studenti e personale A.T.A. e la sua accettazione è condizione necessaria per l'attivazione e l'utilizzo dell'account.

Per gli studenti è indispensabile il consenso firmato dai genitori.

Copia del regolamento è pubblicata sul sito web d'istituto **www.terzocircolocasalnuovo.edu.it**

## **Art. 1 –Definizioni**

a)Nel presente regolamento i termini qui sotto elencati hanno il seguente significato:

- Istituto: **3° C.D. Madre Teresa di Calcutta**, **Casalnuovo di Napoli, via Nazionale delle Puglie 105**
- Amministratore di sistema: docente La Marra Maria.
- Servizio: Microsoft 365 A1 ,messo a disposizione dalla scuola.
- Fornitore:Microsoft. con sede in 1 Microsoft Way, Redmond, WA 98052, Stati Uniti
- Utente: colui che utilizza un account del servizio.
- Account: insieme d funzionalità, applicativi, strumenti e contenuti attribuiti ad un nome utente con le credenziali di accesso.

## **Art. 2 – Natura e finalità**̀**del servizio**

- a) Il servizio consiste nell'accesso agli applicativi di "Microsoft Office 365 Education" del fornitore. In particolare ogni utente avrà̀ a disposizioneuna casella di posta elettronica, oltre alla possibilità̀ di utilizzare tutti i servizi aggiuntivi di Microsoft Office 365Education (Word, Excel, PowerPoint, OneNote, OneDrive, ecc.) senza la necessità di procedere ad alcuna installazione per la loro funzionalità.
- b) Il servizio è inteso come supporto alla didattica ai servizi correlati con le attività scolastiche in generale: pertanto gli account creati devono essere utilizzati esclusivamente per tali fini.

## **Art. 3 –Soggetti chepossono accedere alservizio inqualità diutenti**

a) Le credenziali per l'accesso saranno fornite dall'Amministratore o da un suo delegato:

- Ai docenti (tempo indeterminato e determinato) che ne facciano richiesta fino al termine dell'attivitàlavorativa presso l'Istituto.

- Agli studenti del **3° C.D. Madre Teresa di Calcutta** ", previa compilazione e consegnadel modulo di consenso firmato dai genitori fino al termine del percorso di studi presso l'Istituto.

- Altre categorie di utenti possono richiedere la creazione di un account, per necessità didattiche o di servizio;

#### **Art. 4 –Condizioni e normedi utilizzo**

- a) Per tutti gli utenti l'attivazione del servizio è subordinata all'accettazioneesplicita del presente Regolamento.
- b) L'utentepuòaccederedirettamentealsuoaccountistituzionalecollegandsi a
- c) [https://microsoft365.com](https://microsoft365.com/) login inserendo il nome utente (attribuito dall'istituzione scolastica) e la password fornita inizialmente dall'Amministratore. Gli account fanno parte del dominio @terzocircolocasalnuovo.edu.it di cui l'Istituto è proprietario.
- d) Nel caso di smarrimento della password, l'utente potrà rivolgersi direttamente all'Amministratore o ai suoi delegati.
- e) Ogni account è associato ad una persona fisica ed è perciò strettamente personale. Le credenziali di accesso non possono, per nessun motivo, essere comunicate ad altre persone, né cedute a terzi.
- f) L'Utente accetta pertanto di essere riconosciuto quale autore dei messaggi inviati dal suo account e di essere il ricevente dei messaggi spediti al suo account.
- g) L'utente si impegna a non utilizzare il servizio per effettuare la gestione di comunicazioni e dati personali riservati.
- h) L'utente s'impegna a non utilizzare il servizio per effettuare azioni e/o comunicazioni che arrechino danni o turbative alla rete o a terzi utenti o che violino le leggi ed i regolamenti d'Istituto vigenti.
- i) Egli s'impegna anche a rispettare le regole che disciplinano il comportamento nel rapportarsi con altri utenti e a non ledere i diritti e la dignità delle persone.
- j) L'utente s'impegna a non trasmettere o condividere informazioni che possano presentare forme o contenuti di carattere pornografico, osceno, blasfemo, diffamatorio o contrario all'ordine pubblico o alle leggi vigenti in materia civile, penale ed amministrativa.
- k) È vietato immettere in rete materiale che violi diritti d'autore, o altri diritti di proprietà̀ intellettuale o industriale o che costituisca concorrenza sleale.
- l) Gli audio, i video e le fotografie sono trattati e pubblicati solo previo espresso consenso da parte dell'interessato o dei genitori/tutori dell'interessato, se minorenne. Il mancato consenso determina la non pubblicazione di tali dati relativi al soggetto interessato oppure l'oscuramento delle immagini con tecniche, come la pixellatura, per rendere non riconoscibile l'interessato.
- m) Nei video e nelle immagini di cui sopra i minori saranno ritratti solo nei momenti "positivi" (secondo la terminologia utilizzata dal Garante per la protezione dei dati personali e dalla Carta di Treviso del 5 ottobre 1990 e successive integrazioni) legati allo svolgimento delle attività istituzionali
- n) L'utente s'impegna a non procedere all'invio massivo di mail non richieste(spam).
- o) L'utente s'impegna a non fare pubblicità, a non trasmettere o rendere disponibile attraverso il proprio account qualsiasi tipo di software,prodotto o servizio che violi il presente regolamento la legge vigente.
- p) L'utente e i genitori nel caso degli studenti minorenni sono responsabili delle azioni compiute tramite il proprio account o quello dei figli e pertanto esonerano l'Istituto da ogni pretesa o azione che dovesse essere rivolta all'Istituto medesimo da qualunque soggetto, in conseguenza di un uso improprio e non conforme al punto b) dell'Art. 2.

#### **Articolo 5. Normefinali**

- a) In caso di violazione delle norme stabilite nel presente regolamento, l'Istituto nella persona del suo rappresentante legale, il Dirigente Scolastico, potrà<sup>s</sup> ospendere l'account dell'utente revocarlo definitivamente senza alcun preavviso e senza alcun addebito a suo carico e fatta salva ogni altra azione di rivalsa nei confronti dei responsabili di dette violazioni.
- b) L'Amministratore ha accesso a qualsiasi dato memorizzato negli 3account creati,, inclusa la mail. Pertanto, in caso di attività anomale o segnalazioni relative a presunte violazioni del presente Regolamento, l'Amministratore si riserva la possibilità di controllare il contenuto degli account.
- c) L'Istituto si riserva la facoltà di segnalare alle autorità competenti- per gli opportuni accertamenti ed i provvedimenti del caso-le eventuali violazioni alle condizioni di utilizzo indicate nel presente Regolamento, oltre che alle leggi ed ai regolamenti vigenti.
- d) L'Istituto s'impegna a tutelare i dati forniti dall'utente in applicazione del GDPR (Regolamento Generale sulla Protezione dei Dati), entrato in vigore il 25maggio 2018 ai soli fini della creazione e mantenimento dell'account.

#### **Articolo 6. Indicazioni operative da somministrare agli utenti per la gestione della piattaforma e la protezione dei dati**

- Non utilizzare dati personali;
- Bloccare la Posta Elettronica senza inviare e ricevere email al di fuori della scuola;
- Per non essere tracciati, utilizzare le finestre di incognito nel caso di connessioni con supporti informatici non forniti dall'istituzione scolastica;
- Utilizzare Sistemi di VPN;